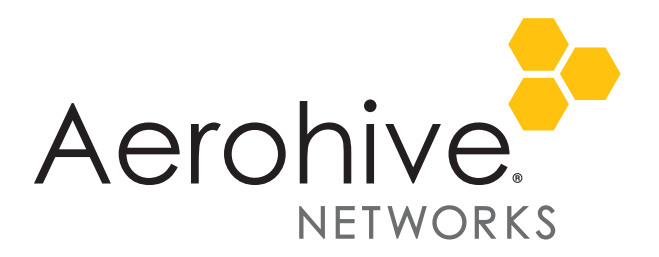

# HiveManager 8.1r1 Release Notes

**Release date**: August 25, 2017

**Release versions**: HiveManager 8.1r1

**Hardware platforms supported**: AP110/120, AP122, AP121/141, AP130, AP150W, AP170, AP230, AP245X, AP250, AP320/AP340, AP330/AP350, AP370/AP390, AP550, AP1130, BR100, BR200, BR200-WP, BR200-LTE-VZ, SR2024P, SR2124P, SR2048P, VPN Gateway Virtual Appliance.

### New Features and Enhancements

This release introduces the following new features and enhancements:

- Added support for HiveOS 6.5r8 and HiveOS 8.1r1
- Added support for software-defined radios on access points running HiveOS versions 8.0r1 and later. This feature automatically switches the wifi0 radio band on dual-5 GHz APs whenever RF is significantly redundant for the current band, and on access points that do not have dual-5 GHz radios, this feature turns off superfluous 2.4 GHz radios.
- Added support for Zero-wait DFS
- The AVC (application visibility and control) signature file has been increased from 1250 to 1600 application signatures.
- APs can now establish standard GRE tunnels to concentrators.
- The AP1130 now supports sFlow.
- The maximum length for FQDNs (fully qualified domain names) is now 64 characters.

### New Hardware

This release adds support for the AP150W, an Enterprise-grade cloud-managed wall plate access point with 802.11ac wave 2 performance, wired connectivity and IOT future-proofing.

## Change in Behavior

With this release the previously existing syslog facilities "user, auth, security, authpriv" have been removed. After upgrading access points to HiveOS 8.1r1, any syslog command referencing the old facilities will be changed to use facility local6. There are 11 new syslog groups, and by default they all map to facility local6:

```
AH-004000#show logging group facility
Group Facility
----------------------------------------
wifi local6
vpn local6
qos local6
aaa local6
security local6
devmgmt local6
system local6
```
switching local6 routing local6 application local6 misc local6

## Upgrading HiveManager Software

Aerohive supports upgrading to the 8.1r1 HiveManager software from HiveManager 5.1r2 releases or later. If your system is running an image earlier than 5.1r2, follow the steps in the 5.1r2 Aerohive release notes to upgrade HiveManager to 5.1r2 before upgrading your system to 8.1r1.

### Upgrade HiveManager 5.1r2 or later to 8.1r1

Use the following procedure to upgrade a HiveManager standalone or HA pair.

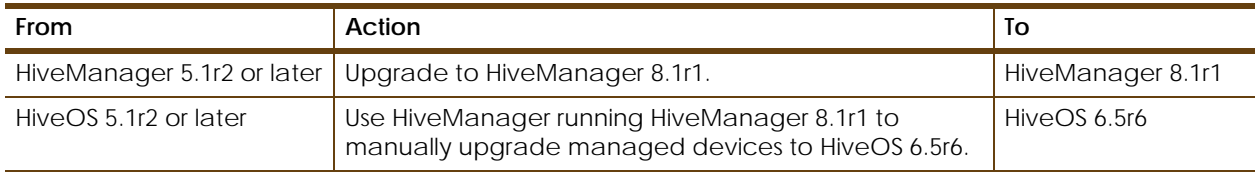

#### **Upgrading the HiveManager Appliance**

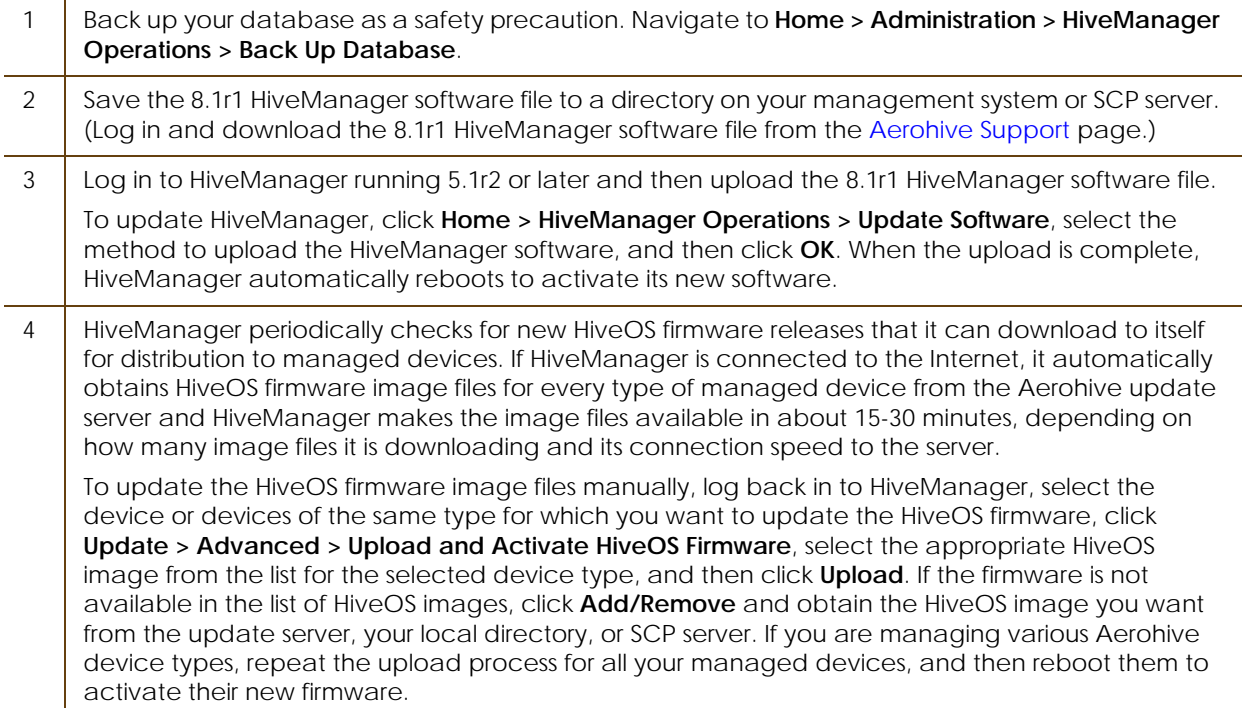

### Documentation

Aerohive provides a way for you to view the Help system on a mobile device. The Aerohive Help is designed to be responsive, so in cases where viewing the Help system in a browser is inconvenient or impossible, you can view the Help content on your smart phone or tablet.

## Known Issues in HiveManager 8.1r1

There are no known issues in HiveManager 8.1r1.

## Addressed Issues in HiveManager 8.1r1

The following issues were addressed in the current and previous HiveManager releases.

### Addressed Issues in HiveManager 8.1r1

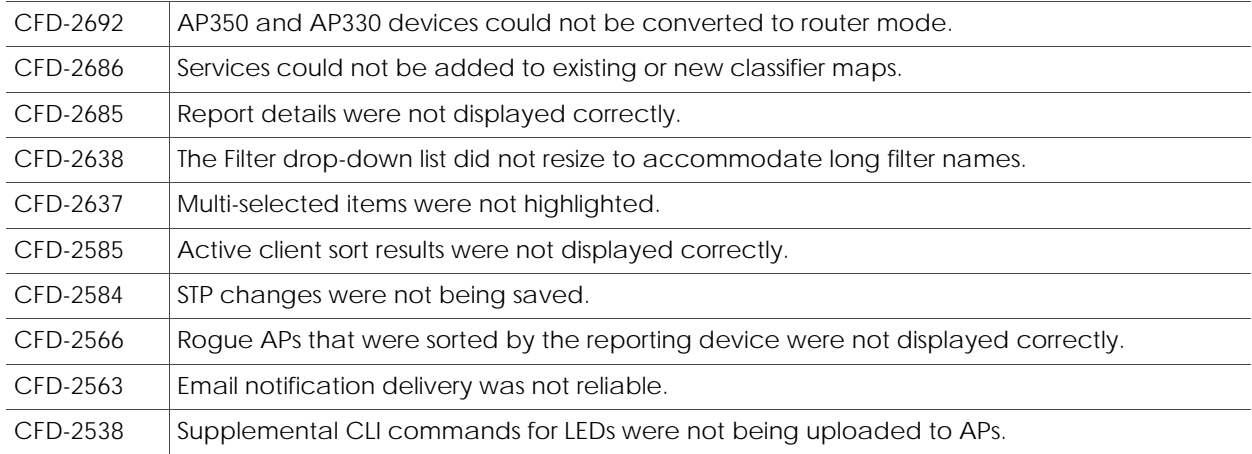

2017 ©Aerohive Networks, Inc. Aerohive is a U.S. registered trademark of Aerohive Networks, Inc.